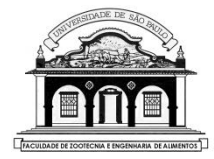

 Faculdade de Zootecnia e Engenharia de AlimentosUNIVERSIDADE DE SÃO PAULO

# ZAB0229 – ESTATÍSTICA EXPERIMENTAL

### AULA 9

# DELINEAMENTO CASUALIZADO EM BLOCOS (DCB)

### **DELINEAMENTO CASUALIZADO EM BLOCOS (DCB)**

# **1. INTRODUÇÃO**

- No DCB estão envolvidos os três princípios básicos da experimentação: **repetição**, **casualização** e o **controle local**, com um único fator de controle.
- O DCB é usado quando o material (ou área) experimental é heterogêneo e se conhece a principal causa desta heterogeneidade.

Neste caso, o material será reagrupado em novos grupos homogêneos (*blocos*) cada um dos quais constitui uma repetição.

• O erro experimental dentro de cada *bloco* deve ser o menor possível, mas entre os *blocos* pode variar à vontade.

• O número de unidades experimentais dentro de cada *bloco* deve ser igual ao número de tratamentos.

Cada tratamento aparece somente uma vez em cada *bloco*.

- O número de repetições de cada tratamento é igual ao número de blocos.
- O sorteio dos tratamentos é realizado dentro de cada bloco.

**Exemplo**: O problema de fertilidade do solo nos experimentos agrícolas é o principal motivo para o uso do DCB. Dentro de cada bloco, as parcelas devem ter a mesma fertilidade, mas entre os blocos, a fertilidade pode variar bastante.

**Exemplo**: Nos experimentos zootécnicos cada bloco deve ser constituído de animais com características semelhantes.

- **Gado de leite**: mesma idade, peso, época de parição, ordem de parto, com produções de leite semelhantes *etc*.
- **Gado de corte**: pesos ou idades semelhantes, de mesmo sexo, de mesma raça etc.
- **Suínos**: mesma leitegada, mesmo sexo, pesos iniciais semelhantes etc.
- **Poedeiras**: mesma idade, mesma linhagem *etc*.
- **Frangos de corte**: mesma linhagem, mesmo sexo, mesma idade etc.

#### **Importante:**

- Lembrar que o manejo dos animais deve ser o mesmo em todas as parcelas.
- Os galpões experimentais devem ter boas condições de ambiência.

#### **Caso geral:**

- O fator usado para realizar o controle local (criação de blocos) não é de interesse principal no estudo.
- O fator é incluído no estudo, exclusivamente, para ajudar a controlar o erro experimental.

### **Vantagens do DCB:**

- Com o agrupamento das parcelas similares, geralmente, se obtém resultados mais precisos do que os obtidos num DIC.
- Desde que exista material experimental suficiente, o delineamento casualizado em blocos (DCB) será sempre balanceado.
- A análise estatística ainda é bastante simples.

### **Desvantagens do DCB:**

- A perda de uma ou mais unidades experimentais dificulta a análise, mas não impossibilita a sua realização.
- Apesar de existirem métodos para estimar o(s) valor(es) perdido(s), há uma perda de eficiência na comparação de médias envolvendo esses tratamentos.

#### **Aleatorização**

**Exemplo:** Num experimento com 5 tratamentos  $(T_1, T_2, T_3, T_4 \text{ e } T_5)$  e 4 blocos (repetições) os tratamentos são sorteados às parcelas dentro de cada bloco, como no croqui:

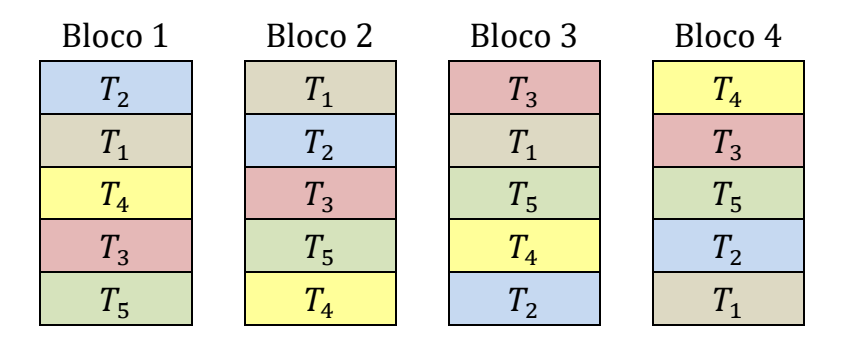

Note que cada tratamento aparece uma única vez no mesmo bloco.

|            | <b>Blocos</b>         |                            |          |                       |                       |                             |
|------------|-----------------------|----------------------------|----------|-----------------------|-----------------------|-----------------------------|
| Tratamento | 1                     | 2                          | .        | $\boldsymbol{n}$      | Total                 | Média                       |
| $T_1$      | $y_{11}$              | $y_{12}$                   | $\cdots$ | $y_{1n}$              | $y_{1\bullet}$        | $\bar{y}_{1\bullet}$        |
| $T_{2}$    | $y_{21}$              | $y_{22}$                   | .        | $y_{2n}$              | $y_{2\bullet}$        | $\bar{y}_{2\bullet}$        |
| $\cdots$   | $\cdots$              | $\cdots$                   | .        | $\cdots$              | $\cdots$              | $\cdots$                    |
| $T_a$      | $y_{a1}$              | $y_{a2}$                   | .        | $y_{an}$              | $y_{a\bullet}$        | $\bar{y}_a$ .               |
| Total      | $y_{\bullet 1}$       | $y_{\bullet 2}$            | $\cdots$ | $y_{\bullet n}$       | $y_{\bullet \bullet}$ |                             |
| Média      | $\bar{y}_{\bullet 1}$ | $\overline{y}_{\bullet 2}$ | $\cdots$ | $\bar{y}_{\bullet n}$ |                       | $\bar{y}_{\bullet \bullet}$ |

Dados de um experimento em DBC com  $a$  tratamentos e  $n$  blocos

Em que:  $y_{ij}$  é a observação do *i*-ésimo tratamento feita no *j*-ésimo bloco;  $y_{i\bullet}$  é o total do *i*-ésimo tratamento;  $\bar{y}_{i\bullet}$  é a média do *i*-ésimo tratamento;  $y_{\bullet i}$  é o total do *j*-ésimo bloco;  $\bar{y}_{\bullet i}$  é a média do bloco *j*,  $v_{\bullet}$ , é o total geral e  $\bar{v}_{\bullet}$ , é a média geral.

# **2. MODELO ESTATÍSTICO**

Admitimos o modelo:

$$
y_{ij} = \mu + t_i + b_j + \varepsilon_{ij}
$$
 (1)

em que:

- $\mu$  é uma constante comum a todas as observações
- $t_i$  é o efeito do *i*-ésimo tratamento, para  $i = 1, 2, ..., a$
- $b_j$  é o efeito do *j*-ésimo bloco, para  $j = 1, 2, ..., n$
- $\varepsilon_{ii}$  é o erro aleatório, não observável, atribuído a  $y_{ii}$

Na estimação dos parâmetros usamos o Método dos Mínimos Quadrados, impondo as seguintes restrições:  $\sum_{i=1}^{a} \hat{t}_i = 0$  e  $\sum_{j=1}^{n} \hat{b}_j = 0$ . Os estimadores de mínimos quadrados dos parâmetros do modelo restrito (1) são:

$$
\hat{\mu} = \bar{y}_{\bullet \bullet} \qquad \hat{t}_i = \bar{y}_{i \bullet} - \bar{y}_{\bullet \bullet} \qquad \hat{b}_j = \bar{y}_{\bullet j} - \bar{y}_{\bullet \bullet}
$$
  
para  $i = 1, \dots, a \text{ e } j = 1, \dots, n$ 

**Suposições do modelo** (que deverão ser confirmadas!)

- Os efeitos do modelo são aditivos.
- $\bullet$  Os erros  $\varepsilon_{ii}$  são independentes, homocedásticos e têm distribuição normal, isto é,  $\varepsilon_{ij} \thicksim N(0; \sigma^2)$ .

### **3. HIPÓTESES A SEREM TESTADAS NA ANOVA**

 $H_0: \mu_1 = \mu_2 = \ldots = \mu_a$ 

 $H_1$ : pelo menos duas médias diferem entre si.

Que também pode ser escrita como:

 $H_0: t_1 = t_2 = \cdots = t_a = 0$  $H_1: t_i \neq 0$ , para algum  $i = 1, ..., a$ .

**Nota:** Não é comum realizar um teste comparando as médias dos blocos. O teste pode ser realizado para indicar a necessidade do uso do DCB, quando se pretende repetir o experimento em condições similares ao que está sendo analisado

#### **4. Decomposição da soma de quadrados total**

$$
SQTotal = \sum_{j=1}^{n} \sum_{i=1}^{a} (y_{ij} - \bar{y}_{\bullet})^{2}
$$
  
\n
$$
= \sum_{j=1}^{n} \sum_{i=1}^{a} [(y_{ij} - \bar{y}_{\bullet} - \bar{y}_{\bullet j} + \bar{y}_{\bullet}) + (\bar{y}_{i\bullet} - \bar{y}_{\bullet \bullet}) + (\bar{y}_{\bullet j} - \bar{y}_{\bullet \bullet})]^{2}
$$
  
\n
$$
= \underbrace{n \sum_{i=1}^{a} (\bar{y}_{i\bullet} - \bar{y}_{\bullet \bullet})^{2}}_{SQTrat} + \underbrace{\sum_{j=1}^{n} (\bar{y}_{\bullet j} - \bar{y}_{\bullet \bullet})^{2}}_{SQResiduo} + \underbrace{\sum_{j=1}^{n} \sum_{i=1}^{a} (y_{ij} - \bar{y}_{\bullet \bullet} - \bar{y}_{\bullet j} + \bar{y}_{\bullet \bullet})^{2}}_{SQResiduo}
$$

Iremos decompor a  $SQTotal$  e os seus g.l.'s como:

$$
SQTotal = SQTrat + SQBloco + SQResiduo
$$
  
(an - 1) = (a-1) + (n - 1) + (a-1)(n-1) graus de liberdade.

**5. FÓRMULAS DE CÁLCULO:**

$$
SQTotal = \sum_{j=1}^{n} \sum_{i=1}^{a} (y_{ij} - \bar{y}_{\bullet \bullet})^2 = \sum_{j=1}^{n} \sum_{i=1}^{a} y_{ij}^2 - C,
$$
onde  $C = \frac{1}{an} y_{\bullet \bullet}^2$ 

$$
SQTrat = n\sum_{i=1}^{a} (\overline{y}_{i\bullet} - \overline{y}_{\bullet\bullet})^2 = \frac{1}{n}\sum_{i=1}^{a} y_{i\bullet}^2 - C
$$

$$
SQBloco = a \sum_{j=1}^{n} (\overline{y}_{\bullet j} - \overline{y}_{\bullet \bullet})^2 = \frac{1}{a} \sum_{j=1}^{n} y_{\bullet j}^2 - C
$$

$$
SQResiduo = SQTotal - SQTrat - SQBloco
$$

Em que:

#### $n =$  número de blocos e  $a =$  número de tratamentos

Forma alternativa de cálculo das  $SO's$  numa calculadora científica, utilizando as médias:

A SQT ot al e a SQT rat são obtidas de forma idêntica à quela utilizada no Delineamento Inteiramente Casualizado

SQBloco: entrar com as médias dos blocos e os respectivos números de valores usados para calcular a média de cada bloco ⇒ calcular o desvio padrão amostral ⇒ calcular a variância amostral ⇒ multiplicar o resultado por  $N - 1$ , em que  $N = an$ .

 $SQResiduo = SQTotal - SQTrat - SQBloco$ 

Com as  $SQ's$  e os respectivos g. l.'s podemos montar o seguinte quadro de análise de variância:

# **6. QUADRO DE ANÁLISE DE VARIÂNCIA**

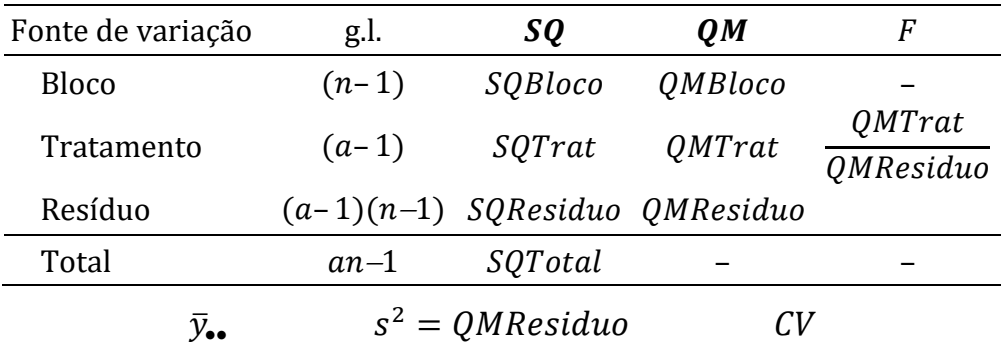

Pode-se provar que:

- $E(QMResiduo) = \sigma^2$ , ou seja, o  $QMResiduo$  é o melhor estimador da variância  $\sigma^2$ .
- $E(QMTrat) = \sigma^2 + \frac{n}{\sqrt{n}}$  $\frac{n}{(a-1)}\sum_{i=1}^{a}t_i^2$  $_{i=1}^{a}$   $t_{i}^{2}$ , ou seja, QMT $rat$  é um estimador não viesado da variância ( $\sigma^2$ ) somente quando a hipótese  $H_0$ :  $t_1 =$  $\cdots = t_a = 0$  (ou  $H_0: \mu_1 = \cdots = \mu_a$ ) for verdadeira.

#### **Importante:**

• Geralmente não testamos se as médias dos *blocos* são iguais (ou os efeitos dos *blocos* são nulos), já que este fator é utilizado exclusivamente para separar em grupos homogêneos as unidades experimentais que diferem entre si por causa de uma fonte de heterogeneidade conhecida.

Para testar

$$
H_0: \mu_1 = \mu_2 = \dots = \mu_a
$$
  

$$
H_1: \mu_i \neq \mu_{i^*}
$$
, para algum  $i \neq i^*$ 

Usamos a estatística  $F = QMTrat/QMResiduo$ , que sob  $H_0$  tem distribuição F com  $(a-1)$  e  $(a-1)(n-1)$  graus de liberdade.

Comparamos  $F_{calc}$  com o valor de tabela ( $F_{tab}$ ), ao nível  $\alpha$  = 5%:

- Se  $F_{calc}$  >  $F_{tab}$ : rejeitamos  $H_0$  e concluímos que existem pelo menos duas médias de tratamentos diferem entre si.
- Se  $F_{calc} \leq F_{tab}$ : aceitamos  $H_0$  como verdadeira e concluímos que todas as médias de tratamentos são iguais entre si.

**Exemplo 1:** Com o objetivo de estudar o efeito da idade da castração no desenvolvimento e produção de suínos, utilizou-se um delineamento em blocos casualizados com quatro tratamentos e quatro repetições. Os blocos foram utilizados para controlar a variabilidade natural existente entre as leitegadas. Os tratamentos consistiram de:

- A: suínos castrados aos 56 dias
- B: suínos inteiros
- C: suínos castrados aos 7 dias
- D: suínos castrados aos 21 dias

Com base nos dados de ganhos de peso, em kg, ao final do experimento (252 dias), construa o quadro de ANOVA e teste a hipótese de interesse.

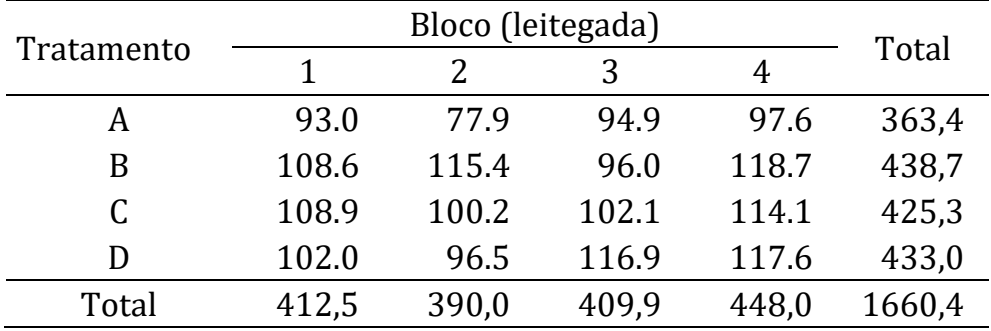

Cálculo das somas de quadrados:

 $SQTotal = 1912,07$ 

Para calcular SOT rat vamos usar as médias dos tratamentos:

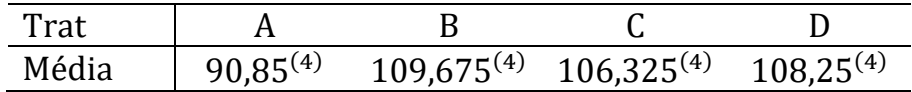

Em que o expoente (4) indica o número de parcelas usadas no cálculo da média correspondente.

 $SOTrat = 913.58$ 

Para calcular SQBloco usamos as médias dos blocos:

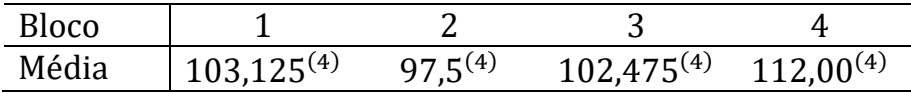

 $SOBloco = 436,56$ 

Finalmente:

$$
SQResiduo = SQTotal - SQTrat - SQBloco = 561,93
$$

| Fonte de Variação                              | g.l.          | SΟ      | 0M            |         |
|------------------------------------------------|---------------|---------|---------------|---------|
| <b>Bloco</b>                                   | 3             | 436,56  | 145,52        |         |
| Tratamento                                     | 3             | 913,58  | 304,53        | $4.88*$ |
| Resíduo                                        | q             | 561,93  | 62,44         |         |
| Total                                          | 15            | 1912,07 |               |         |
| $\bar{y}_{\bullet \bullet} = 103,78 \text{kg}$ | $s^2 = 62,44$ |         | $CV = 7,61\%$ |         |

Quadro de Análise de Variância (ANOVA)

Como  $F_{calc} = 4,88 > F_{tab}(5\%; 3; 9) = 3,86$ , rejeitamos  $H_0: \mu_1 = \mu_2 =$  $\mu_3 = \mu_4$  ao nível  $\alpha = 5\%$  e concluímos que pelo menos duas médias de tratamentos apresentam ganhos médios de peso diferentes.

O CV < 10% indica que o experimento foi bem conduzido, ou seja, os fatores estranhos ao experimento foram bem controlados.

Teste de Tukey para comparar as médias dos tratamentos:

*dms* = 4,42 
$$
\sqrt{\frac{62.44}{4}}
$$
 = 17,46kg

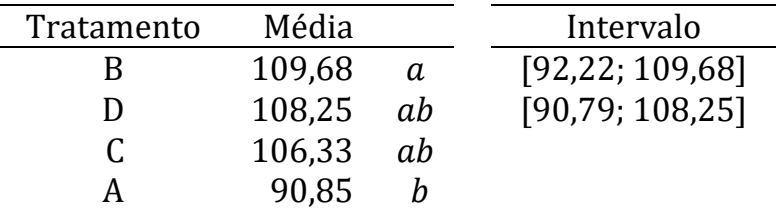

Médias seguidas por letras diferentes diferem entre si pelo Teste de Tukey ( $\alpha$  = 5%)

**Conclusão:** Os suínos inteiros (tratamento B) tiveram um desempenho superior ao dos suínos castrados (tratamento A) aos 56 dias de idade.

**EXEMPLO 2.** (Apostila do Prof. Joanir, pág. 106) Comparação de quatro rações em 24 bovinos de idade, de pesos iniciais semelhantes, mas de raças diferentes. Utilizou-se o DCB com 6 repetições, usando o fator Raça para definir os blocos. Baseado nos ganhos de peso, em kg, dos animais compare o desempenho das rações em uma ANOVA.

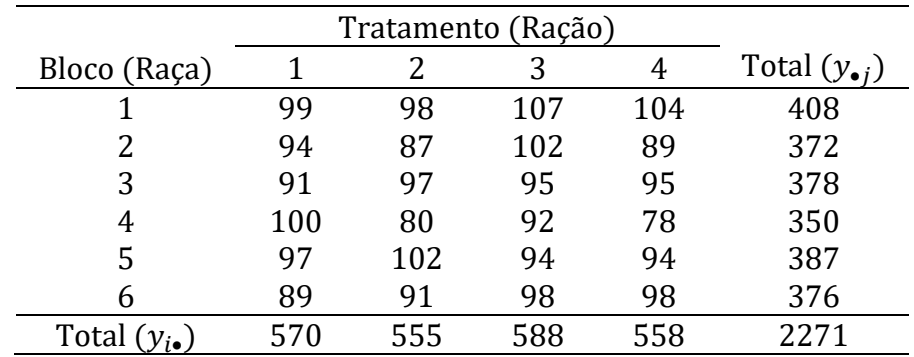

Também podemos calcular as SO's utilizando as médias:

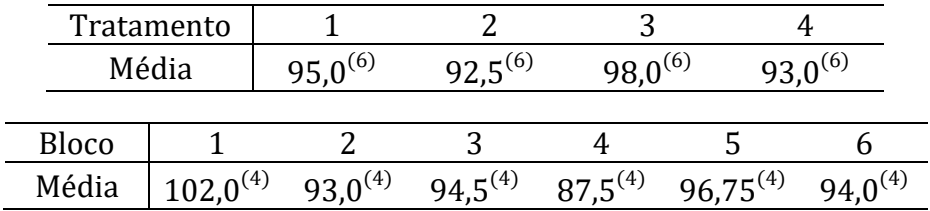

Utilizando as fórmulas adequadas, as somas de quadrados resultaram em (confirme!):

 $50Total = 1089.63$   $50Block = 450.88$   $50That = 112.13$  $SQResiduo = 526,63$ 

| Fonte de Variação                                  | g.l.          | SQ      | 0 <sub>M</sub> | F           |  |  |  |  |
|----------------------------------------------------|---------------|---------|----------------|-------------|--|--|--|--|
| <b>Bloco</b>                                       | 5             | 450,88  | 90,18          |             |  |  |  |  |
| Ração                                              | 3             | 112,13  | 37,38          | $1,06$ n.s. |  |  |  |  |
| Resíduo                                            | 15            | 526,63  | 35,11          |             |  |  |  |  |
| Total                                              | 23            | 1089,63 |                |             |  |  |  |  |
| $\bar{y}_{\bullet \bullet} = 94,63$                | $s^2 = 35,11$ |         | $CV = 6,26\%$  |             |  |  |  |  |
| inátosos. U<br>$\cdots$ $\cdots$ $\cdots$ $\cdots$ |               |         |                |             |  |  |  |  |

Quadro de Análise de Variância

Hipóteses:  $H_0: \mu_1 = \mu_2 = \mu_3 = \mu_4$  $H_1$ :  $\mu_i \neq \mu_{i^*}$ , para algum  $i \neq i^*$ 

Como  $F_{calc} = 1,06$  é menor que o valor tabelado,  $F(3; 15) = 3,29$ , a hipótese  $H_0$  não deve ser rejeitada ( $\alpha = 5\%$ ).

Concluímos que as médias dos ganhos de peso dos animais que receberam as rações 1, 2, 3 ou 4 são iguais.

 Como não houve diferença entre as médias dos tratamentos, uma boa estimativa do ganho de peso de todos os bovinos é a média geral  $\bar{v}_{\bullet}$  = 94,6 kg.

A seguir vamos apresentar uma solução para o problema de perda de parcela no delineamento casualizado em blocos.

### **7. ESTIMAÇÃO DE PARCELA PERDIDA**

Exemplo 1. Suponhamos que o leitão que recebeu o tratamento C no bloco 2 tenha morrido durante o experimento.

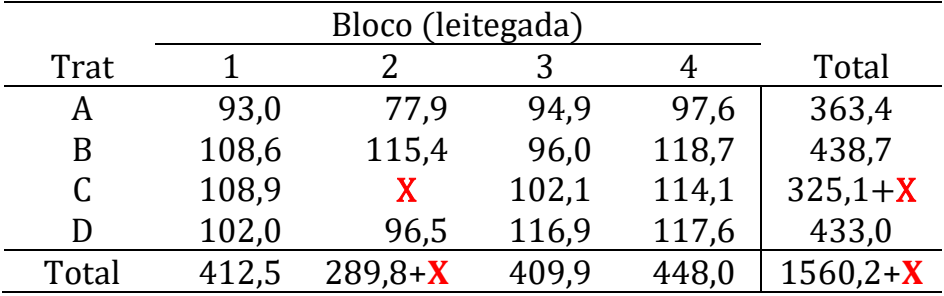

Problema: O que fazer quando ocorre a perda de uma parcela em um experimento planejado no delineamento casualizado em blocos?

Uma solução: estimar o valor da parcela perdida usando a fórmula:

$$
X = \frac{nB + aT - G}{(n-1)(a-1)}
$$

em que  $n \notin \mathfrak{o}$  número de blocos,  $a \notin \mathfrak{o}$  número de tratamentos,  $B \notin \mathfrak{o}$ total das parcelas restantes no bloco em que ocorreu a perda,  $T \notin \mathcal{O}$ total das parcelas restantes no tratamento onde ocorreu a perda e é o total das parcelas disponíveis.

Após a estimação do valor perdido devemos:

- 1. Colocar o valor calculado  $X$  no lugar da parcela perdida e realizar a análise, como apresentado anteriormente e calcular as  $SO's$ da forma usual, como se o experimento fosse balanceado.
- 2. A estimação de uma parcela perdida provoca a diminuição de um grau de liberdade no resíduo.

- 3. O *OMResiduo* fica corretamente estimado, mas o valor da *SOTrat* fica *ligeiramente* exagerado e seu valor precisa ser corrigido.
- 4. Para corrigir a  $SQTrat$ , basta subtrair dela a quantidade:

$$
U = \frac{a-1}{a} \left( X - \frac{B}{a-1} \right)^2
$$

No Exemplo 1 tem-se:

$$
n = 4
$$
;  $a = 4$ ;  $B = 289.8$ ;  $T = 325.1$  e  $G = 1560.2$ 

A melhor estimativa da parcela perdida é igual a:

$$
X = \frac{4(289.8) + 4(325.1) - 1560.2}{(4 - 1)(4 - 1)} = 99.9
$$

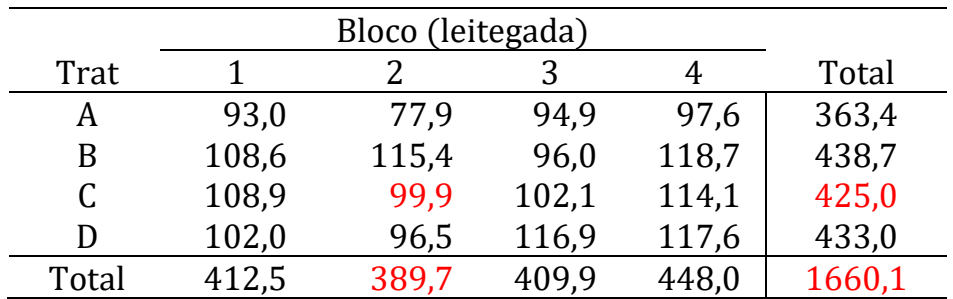

Com a tabela completa e usando as fórmulas apropriadas obtemos:  $SQTotal = 1914,30$   $SQTrat = 912,06$   $SQBloco = 440,34$  $\Rightarrow$  SQResiduo = 561.66

O fator de correção da SQTrat é:  $U = \frac{(4-1)}{4}$  $\frac{(-1)}{4}$  (99,9 –  $\frac{289,8}{(4-1)}$  $\frac{205,0}{(4-1)}$ 2  $= 8,32$ 

Logo:

$$
SQTrat = 912,06 - 8,32 = 903,74
$$

O novo quadro de ANOVA fica:

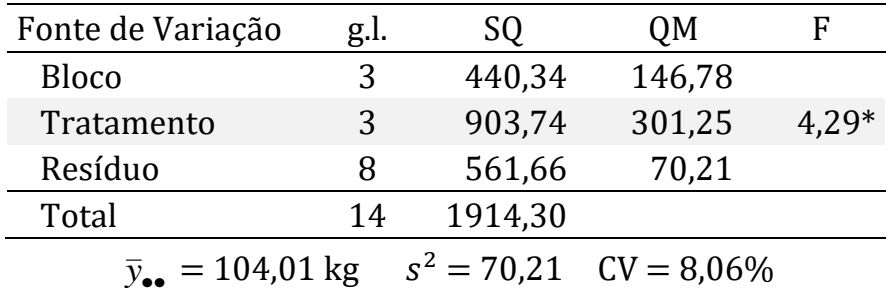

Como  $F_{calc} = 4,29$  é superior ao  $F_{tab}(3, 8, 5%) = 4,07$ , rejeitamos  $H_0$ e concluímos que existem pelo menos duas idades de castração que proporcionaram ganhos médios de peso diferentes nos suínos.

O CV = 8,06% ainda é considerado baixo e indica que o experimento foi bem conduzido e que os fatores estranhos a ele foram bem controlados.

Observe que a média geral  $\bar{y}_{\bullet \bullet} = 104.01$  kg foi calculada somente com as 15 respostas realmente observadas.

A análise pode continuar comparando-se as médias dos tratamentos utilizando o Teste de Tukey (5%), lembrando que o experimento é desbalanceado (o tratamento C tem somente 3 repetições).

 Na aplicação do teste de Tukey a média do tratamento C deve ser calculada com base nas três respostas realmente observadas.